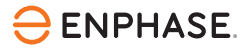

# Installation des **CT Enphase**

Utilisez ces instructions avec le Guide d'installation rapide de l'IQ Gateway Enphase ou le Guide d'installation rapide de l'IQ Gateway Metered Enphase pour installer les transformateurs de courant (CT) Enphase. L'IQ Gateway et l'IQ Gateway Metered utilisent des CT pour mesurer avec précision la production et la consommation d'énergie. Lisez et suivez tous les avertissements et toutes les instructions de ces instructions et du Guide d'installation rapide fourni avec l'IQ Gateway et disponible à l'adresse suivante [enphase.com/contact/support.](https://enphase.com/contact/support)

# **SÉCURITÉ**

## **Symboles de sécurité et d'avertissement**

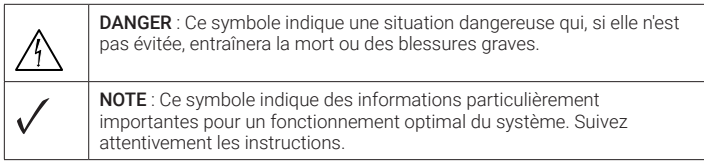

#### **Consignes de sécurité**

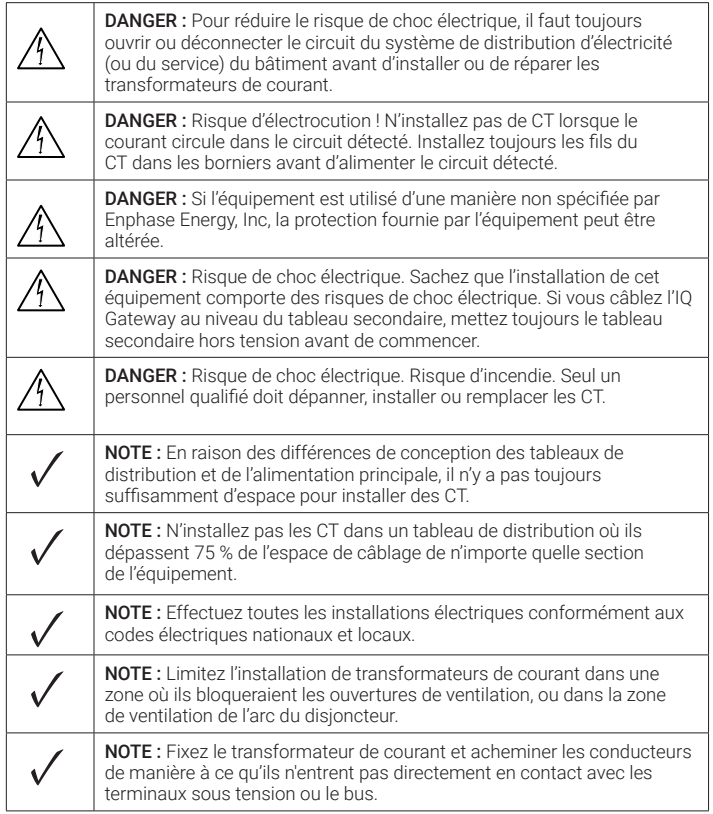

# **Historique des révisions**

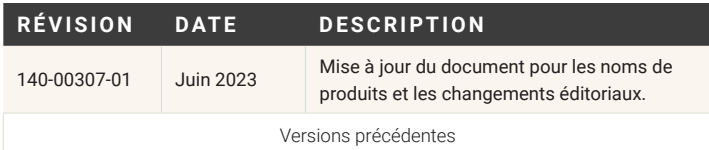

# **CARACTÉRISTIQUES TECHNIQUES**

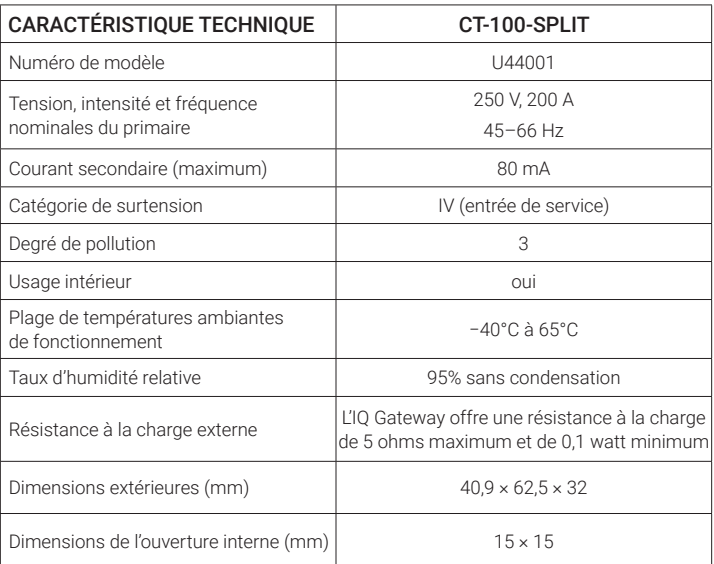

# **INSTALLATION et RETRAIT**

Les étapes d'installation et de retrait sont les suivantes. Pour plus d'informations, reportez-vous au Guide d'installation rapide de l'IQ Gateway.

#### **Préparation**

A ) Si ce n'est pas déjà fait, mettez hors tension le panneau de charge de la maison et le système PV.

# **Installer les CT**

- A ) Avant de faire passer plusieurs fils de CT dans un conduit, utilisez du ruban adhésif de couleur pour marquer chaque CT et les extrémités de ses fils. Utilisez une couleur différente pour chaque CT afin de savoir quels fils correspondent à un CT donné.
- B ) Assurez-vous que le(s) fil(s) du circuit primaire est (sont) hors tension jusqu'à ce que vous ayez fixé les fils du CT dans les blocs de jonction. Connectez les fils blancs et bleus en fonction de votre installation, comme indiqué dans le Guide d'installation rapide du modèle IQ Gateway que vous installez.

NOTE : Ne faites passer les conducteurs actifs que par chaque CT. Chaque CT peut surveiller plusieurs conducteurs actifs d'une phase donnée.

- C ) Serrez toutes les connexions comme décrit dans le Guide d'installation rapide pour le modèle d'IQ Gateway que vous installez.
- D) Ouvrez et serrez le CT sur le(s) fil(s) du circuit primaire selon les besoins. Assurez-vous que le CT se ferme avec un clic.

### **Retirer les CT**

- A ) Ouvrez et retirez les CT de tous les fils.
- B ) Déconnectez les fils blancs et bleus des borniers.

© 2023 Enphase Energy. Tous droits réservés. Enphase, les logos e et CC, IQ et certaines autres marques répertoriées sur <https://enphase.com/trademark-usage-guidelines> sont des marques commerciales d'Enphase Energy, Inc. aux États-Unis et dans d'autres pays. Données susceptibles d'être modifiées. Rev01/2023-06-19

Assistance clientèle Enphase : [https://enphase.com](https://enphase.com/contact/support)/contact/support

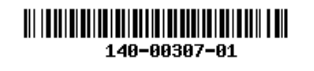